# **Release Note for Vigor2760 Series (Delight)**

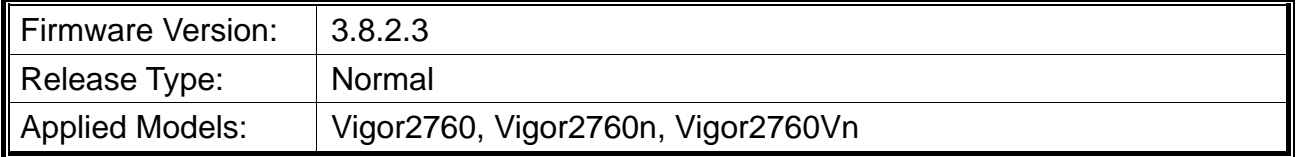

DrayTek launches Vigor2760 series – high speed router, perfectly complied with VDSL2/ADSL2/ADSL2+ environment including Vigor2760, Vigor2760n and Vigor2760Vn for speed-wanted customers. For more details of the product information, please visit our website on http://www.draytek.com.

## **File and Modem Code**

**Note:** For DSL models, there will be two folders: STD and VECTOR. The files in VECTOR folder implement a new DSL driver, which supports G.Vectoring on VDSL. If you're using a VDSL line, VECTOR firmware may brings out better performance; however, please consult your ISP to check if G.Vectoring is required. We also provide several versions of Vector firmware to avoid the interoperability issue. You could just try the other one if the one you use cannot synchronize or get the speed that you expected.

Available modem codes for Annex A/Annex B are displayed as follows:

#### **For Annex A Model,**

- $\triangleright$  "Vigor2760\_v3.8.2.3\_STD.zip" is used for modem code 548006\_544401 & 560816\_552011.
- $\triangleright$  "Vigor2760\_v3.8.2.3\_VECTOR1.zip" is used for modem code 567517\_562301 & 566f07\_562701.
- $\triangleright$  "Vigor2760 v3.8.2.3 VECTOR2.zip" is used for modem code 574307 571801 & 573807\_571701.
- $\triangleright$  "Vigor2760\_v3.8.2.3\_VECTOR3.zip" is used for modem code 576d17\_572801 & 574307\_571801.
- $\triangleright$  "Vigor2760\_v3.8.2.3\_ VECTOR4.zip" is used for modem code 579F17\_573F01 & 573807\_571701.

#### **For Annex B Model,**

- $\triangleright$  "Vigor2760\_v3.8.2.3\_STD.zip" is used for modem code 548006\_544512 & 551716\_553312.
- $\triangleright$  "Vigor2760\_v3.8.2.3\_VECTOR1.zip" is used for modem code 565607\_567002 & 565606\_567002.
- $\triangleright$  "Vigor2760 v3.8.2.3 VECTOR2.zip" is used for modem code 573307 571c02 &

565607\_567002.

- $\triangleright$  "Vigor2760 v3.8.2.3 VECTOR3.zip" is used for modem code 573307 571c02 & 565607\_567002.
- $\triangleright$  "Vigor2760\_v3.8.2.3\_ VECTOR4.zip" is used for modem code 573307\_571c02 & 565607\_567002.

## **New Features**

Support VigorACS 2.0.

## **Improvement**

- Improved: Add an option to Disable TLS 1.0.
- Improved: Add telnet command for configuring VPN Dial-out through.
- Improved: Add a new option "MS-CHAPv2 Only" for Dial-In PPP Authentication.
- Corrected: LAN client could access Vigor router across VLAN.
- Corrected: NAT loopback did not work when DMZ was enabled.
- Corrected: Ping Diagnosis of diagnostics interface was displayed incorrectly when ping through VPN tunnel.

### **Known Issue**

None.